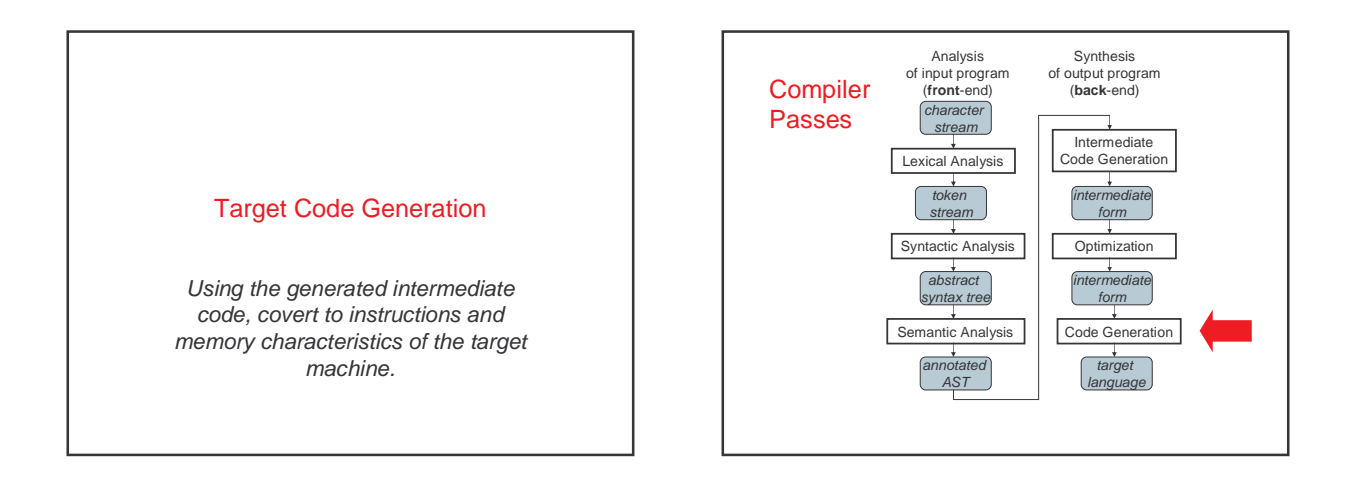

# Target Code Generation

Input: intermediate language (IL) Output: target language program

Target languages:

- absolute binary (machine) code
- relocatable binary code
- assembly code

– C

Target code generation must bridge the gap

### The gap, if target is machine code

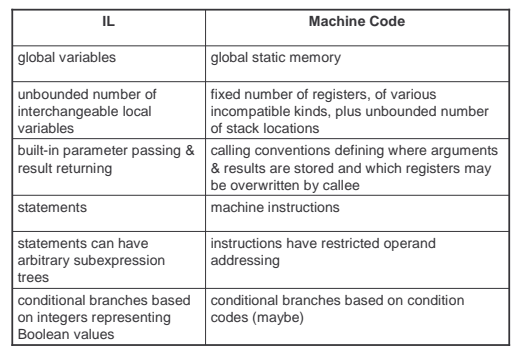

## Tasks of Code Generator

### Register allocation

- for each IL variable, select register/stack location/global memory location(s) to hold it
- can depend on type of data, which operations manipulate it • Stack frame layout
- compute layout of each function's stack frame • Instruction selection
	- for each IL instruction (sequence), select target language instruction (sequence)
	- includes operand addressing mode selection
- Can have complex interactions
- instruction selection depends on where operands are allocated
	- some IL variables may not need a register, depending on the instructions & addressing modes that are selected

### Register Allocation

Intermediate language uses unlimited temporary variables • makes ICG easy

Target machine has fixed resources for representing "locals" plus other internal things such as stack pointer • MIPS, SPARC: 31 registers + 1 always-zero register

- 
- 68k: 16 registers, divided into data and address regs
- x86: 8 word-sized integer registers (with a number of instruction-specific restrictions on use) plus a stack of floating-point data manipulated only indirectly

Registers are much faster than memory

Must use registers in load/store RISC machines Consequences:

- should try to keep values in registers if possible
	- must reuse registers, implies free registers after use • must handle more variables than registers, implies spill
	- Interacts with instruction selection on CISC, implies it's a real pain

### Classes of Registers

# What registers can the allocator use?

## Fixed/dedicated registers

- stack pointer, frame pointer, return address, ...
- claimed by machine architecture, calling convention, or internal convention for special purpose
- not easily available for storing locals
- Scratch registers
	- couple of registers kept around for temp values e.g. loading a spilled value from memory in order to operate on it

### • Allocatable registers

- remaining registers free for register allocator to exploit
- Some registers may be overwritten by called procedures implies caller must save them across calls, if allocated
	- caller-saved registers vs. callee-saved registers

### Classes of Variables

What variables can the allocator try to put in registers? Temporary variables: easy to allocate

- defined & used exactly once, during expression evaluation implies allocator can free up register when done
- usually not too many in use at one time implies less likely to run
- out of registers

#### Local variables: hard, but doable

- need to determine **last use** of variable in order to free reg
- can easily run out of registers implies need to make decision about which variables get register allocation
- what about assignments to local through pointer?
- what about debugger?

• Global variables:

• really hard, but doable as a research project

# Register Allocation in MiniJava

Don't do any analysis to find last use of local variables implies allocate all local variables to stack locations

- 
- each read of the local variable translated into a load from stack each assignment to a local translated to a store into its stack location

Each IL expression has exactly one use implies allocate result value of IL expression to register

- maintain a set of allocated registers
- allocate an unallocated register for each expr result
- free register when done with expr result
- not too many IL expressions "active" at a time implies unlikely to run out of registers, even on x86 • MiniJava compiler dies if it runs out of registers for IL expressions :(
- X86 register allocator:
	- eax, ebx, ecx, edx: allocatable, caller-save registers esi, edi: scratch registers
	-
	- esp: stack pointer; ebp: frame pointer floating-point stack, for double values

### Stack Frame Layout

#### Need space for • formals

- local variables
- return address
- (maybe) dynamic link (ptr to calling stack frame)
- (maybe) static link (ptr to lexically-enclosing stack frame)
- other run-time data (e.g. caller-saved registers)

Assign dedicated register(s) to support access to stack frames

• frame pointer (FP): ptr to beginning of stack frame (fixed) • stack pointer (SP): ptr to end of stack (can move)

Key property: all data in stack frame is **at fixed,** 

**statically** computed offset from FP

- easy to generate fast code to access data in stack frame, even lexically enclosing stack frames
- compute all offsets solely from symbol tables

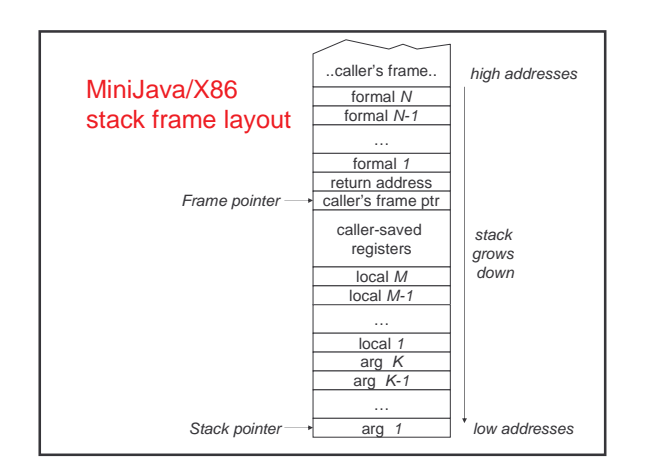

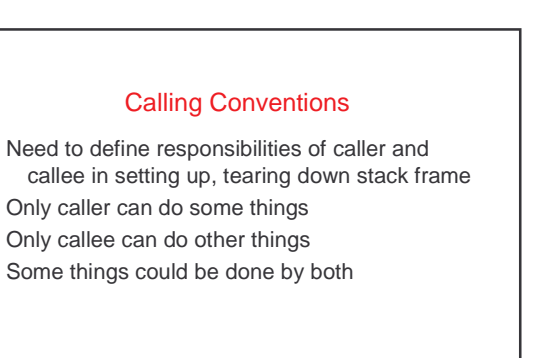

Need a protocol

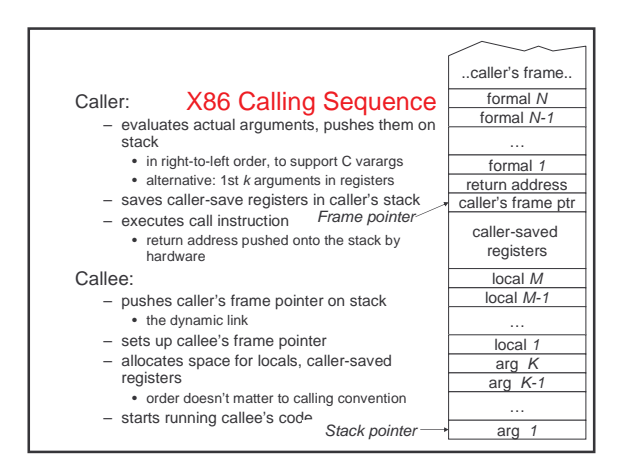

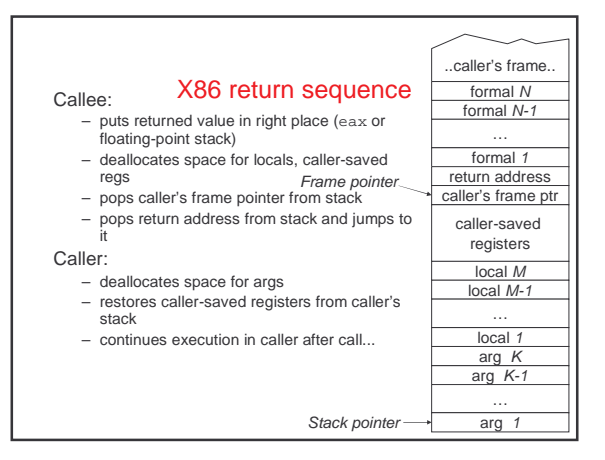

# Instruction Selection Given one or more IL instructions, pick "best" sequence of target machine instructions with same semantics "best" = fastest, shortest, lowest power, ...

Difficulty depends on nature of target instruction set – RISC: easy

- usually only one way to do something
- closely resembles IL instructions
- CISC: hard to do well
	- lots of alternative instructions with similar semantics
	- lots of possible operand addressing modes lots of tradeoffs among speed, size
	-
- simple RISC-like translation may not be very efficient
- C: easy, as long as C appropriate for desired semantics
- can leave optimizations to C compiler

Correctness a big issue, particularly if codegen complex

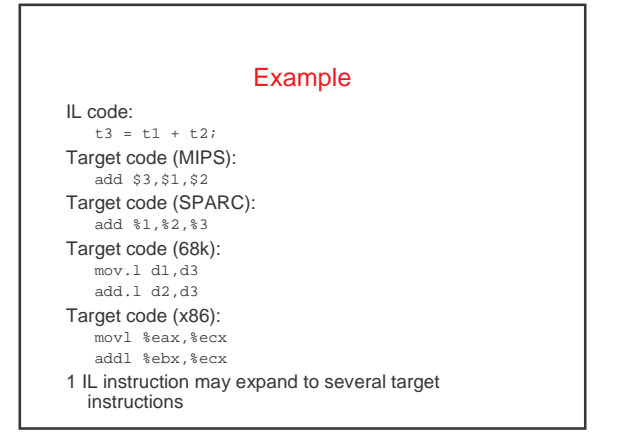

### Another Example IL code:  $t1 = t1 + 1;$ Target code (MIPS): add \$1,\$1,1 Target code (SPARC): add %1,1,%1 Target code (68k): add.l #1,d1 …or… inc.l d1 Target code (x86): addl \$1,%eax …or… incl %eax Can have choices • it's a pain to have choices; requires making decisions

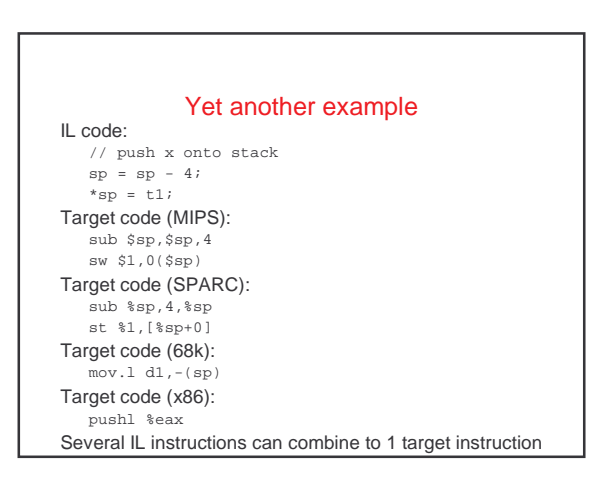

#### Instruction Selection in MiniJava

Expand each IL statement into some number of target machine instructions

• don't attempt to combine IL statements together

In Target subdirectory:

- abstract class Target abstract class Location
- defines abstract methods for emitting machine code for statements,e.g. emitVarAssign, emitFieldAssign, emitBranchTrue
- defines abstract methods for emitting machine code for statements, e.g. emitVarRead, emitFieldRead, emitIntMul
- return Location representing where result is allocated
- IL statement and expression classes invoke these operations to generate their machine code
	- each IL stmt, expr has a corresponding emit operation on the Target class

Details of target machines are hidden from IL and the rest of the compiler behind the Target and Location interfaces

### Implementing Target and Location

A particular target machine provides a concrete subclass of Target, plus concrete subclasses of Location as needed

E.g. in Target/X86 subdirectory:

- class X86Target extends Target class X86Register extends Location
- for expressions whose results are in (integer) registers
- class X86FloatingPointStack extends Location
- for expressions whose results are pushed on the floating-point stack
- class X86ComparisonResult extends Location • for boolean expressions whose results are in condition codes

Could define Target/MIPS,Target/C, etc.

#### An Example X86 emit method Location emitIntConstant(int value) {

- Location result\_location = allocateReg(ILType.intILType()); emitOp("movl", intOperand(value), regOperand(result\_location));
- return result\_location;

}

### Location allocateReg(ILType): allocate a new register to hold a value of the given type

void emitOp(String opname, String arg1, ...): emit assembly code

String intOperand(int):

- return the asm syntax for an int constant operand
- String regOperand(Location):
- return the asm syntax for a reference to a register

## An Example X86 Target emit method

What x86 code to generate for arg1 +.int arg2? x86 int add instruction: addl %arg, %dest – semantics: %dest = %dest + %arg;

emit arg1 into register%arg1 emit arg2 into register%arg2 then?

# An Example X86 Target emit method

Location emit IntAdd(ILExprarg1,ILExprarg2) { Location arg1 location=arg1.codegen(this); Location arg2 location=arg2.codegen(this); emitOp("addl", regOperand(arg2\_location), regOperand(arg1\_location)); deallocateReg(arg2\_location); return arg1\_location;

void deallocateReg(Location): deallocate register, make available for use by later instructions

}

# An Example X86 Target emit method

What x86 code to generate for var read or assignment? Need to access var's home stack location x86 stack reference operand: %ebp(offset) • semantics: \*(%ebp + offset);

 $•$   $%$ ebp = frame pointer

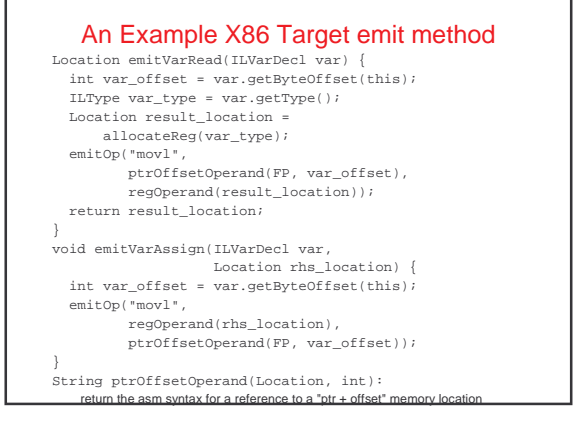

### An Example X86 Target emit method

void emitAssign(ILAssignableExpr lhs, ILExpr rhs) { Location rhs\_location = rhs.codegen(this); lhs.codegenAssign(rhs\_location, this); deallocateReg(rhs\_location); }

Each ILAssignableExpr implements codegenAssign • invokes appropriate emitAssign operation, e.g. emitVarAssign

### Target Code Generation for Comparisons

What code to generate for  $arg1$  <.int  $arg2$ ?

- produce zero or non-zero int value into some result register
- MIPS: use an slt instruction to compute booleanvalued int result into a register

x86 (and most other machines): no direct instruction Have comparison instructions, which set condition codes

– e.g. cmpl %arg2, %arg1

Later conditional branch instructions can test condition codes

e.g. jl, jle, jge, jg, je, jne label What code to generate?

# Target Code Generation for Compares (1)

Location emitIntLessThanValue(ILExpr arg1, ILExpr arg2) { Location arg1\_location=arg1.codegen(this); Location arg2\_location=arg2.codegen(this); emitOp("cmpl", regOperand(arg2\_location), regOperand(arg1\_location)); deallocateReg(arg1\_location); deallocateReg(arg2\_location); Location result\_location = allocateReg(ILType.intILType());

## Target Code Generation for Compars (2)

String true label =  $q$ etNewLabel(); emitOp("jl", true\_label); emitOp("movl", intOperand(0), regOperand(result\_location)); String done\_label = getNewLabel(); emitOp("jmp", done\_label); emitLabel(true\_label); emitOp("movl", intOperand(1), regOperand(result\_location)); emitLabel(done\_label); return result\_location;

}

# Target Code Generation for Branch

What code to generate for iftrue test goto label?

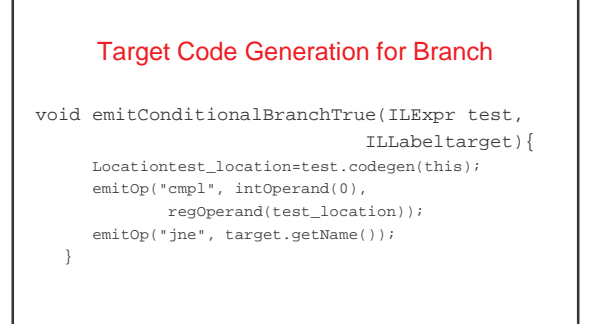

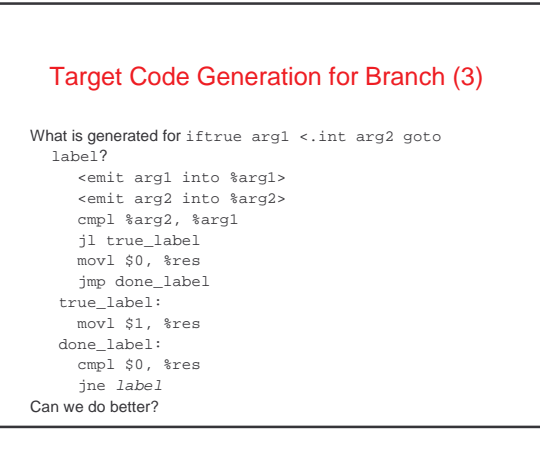

# Optimized Code Gen for Branches(1)

Idea: boolean-valued IL expressions can be generated two ways, depending on their consuming context

- for their value
- for their "condition code"
- Existing code gen operation on IL expression produces its value
- New codegenTest operation on IL expression produces its condition code

– X86ComparisonResultLocation represents this result

Now conditional branches evaluate their test expression in the "for condition code" style

# Optimized Code Gen for Branches (2)

void emitConditionalBranchTrue(ILExpr test, ILLabeltarget){ Locationtest\_location=test.codegen(this); X86ComparisonResultLoc cc = (X86ComparisonResultLoc) test\_location; emitOp("j" + cc.branchTrueOp(), target.getName()); }

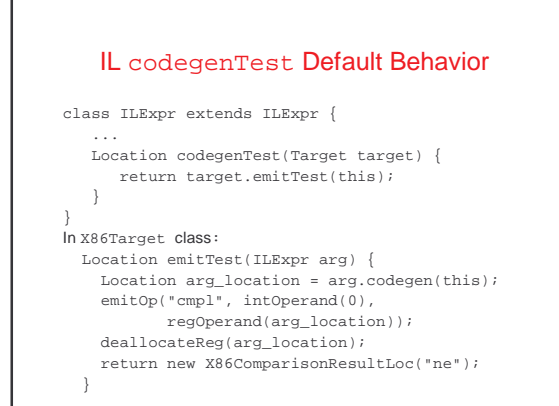

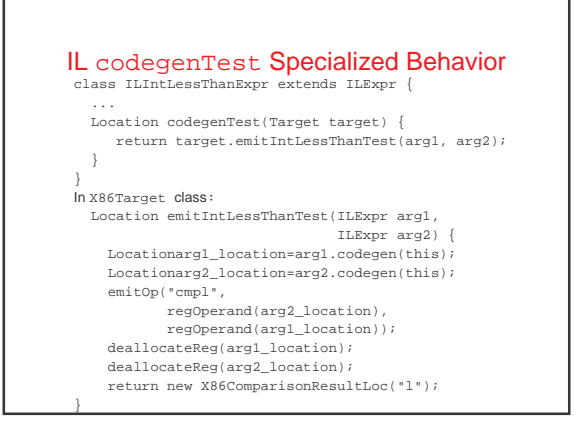

# Register Allocation -- A Cool Algorithm

- How to convert the infinite sequence of temporary data references, t1, t2, … into finite assignment register numbers \$8, \$9, …, \$25
- Goal: Use available registers with minimum spilling
- Problem: Minimizing the number of registers is NP-complete … it is equivalent to chromatic number--minimum colors to color nodes of graph so no edge connects same color

## Begin With Data Flow Graph

- procedure-wide register allocation
- only live variables require register storage

**dataflow analysis**: a variable is live at node N if the value it holds is used on some path further down the control-flow graph; otherwise it is dead

two variables(values) interfere when their live ranges overlap

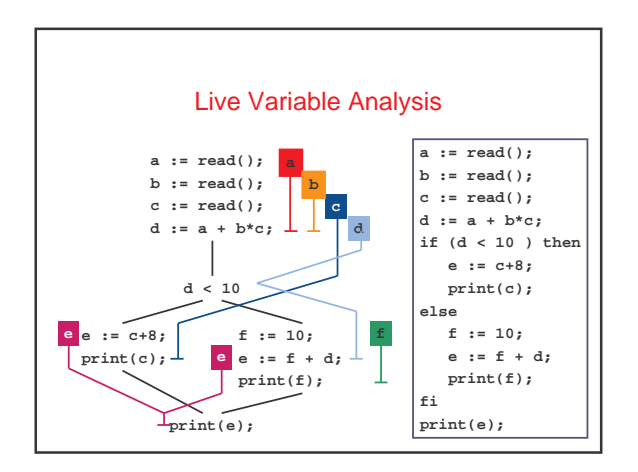

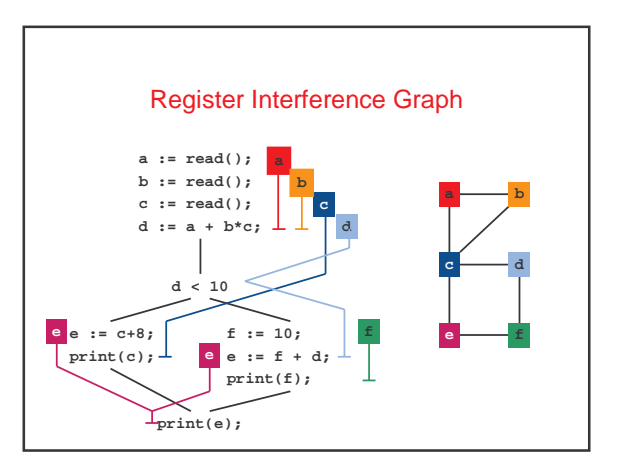

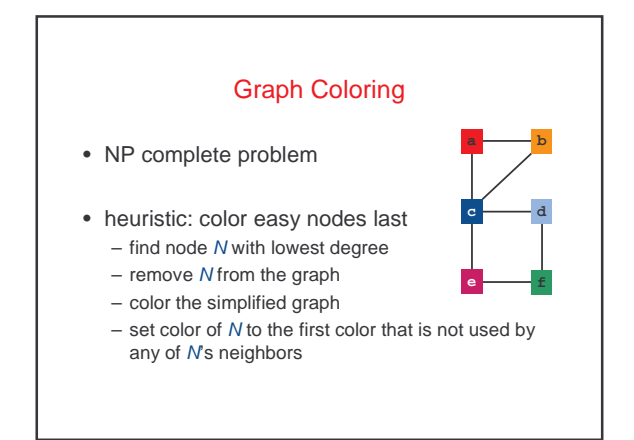

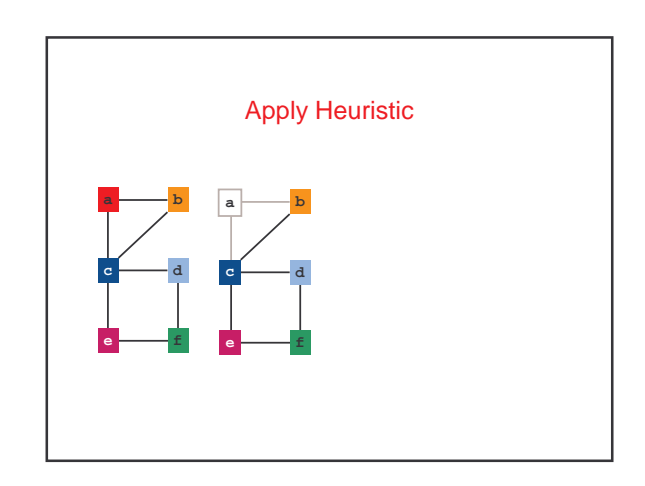

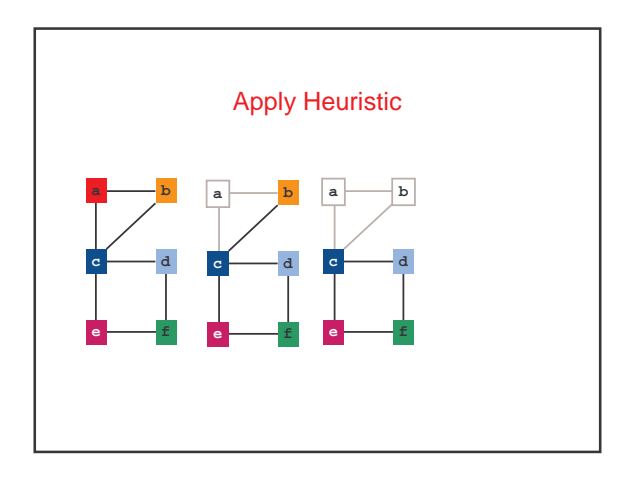

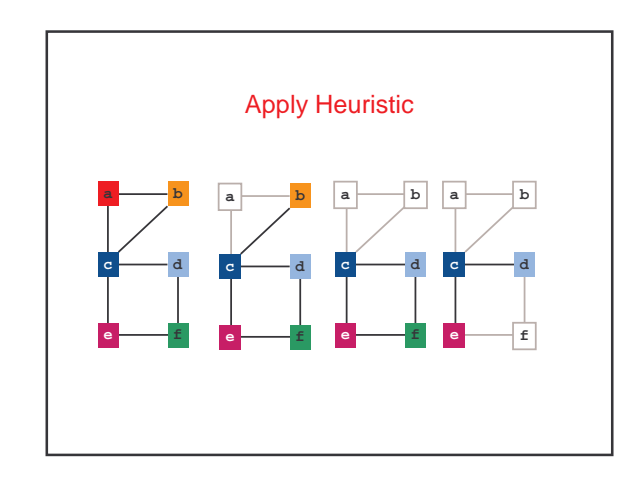

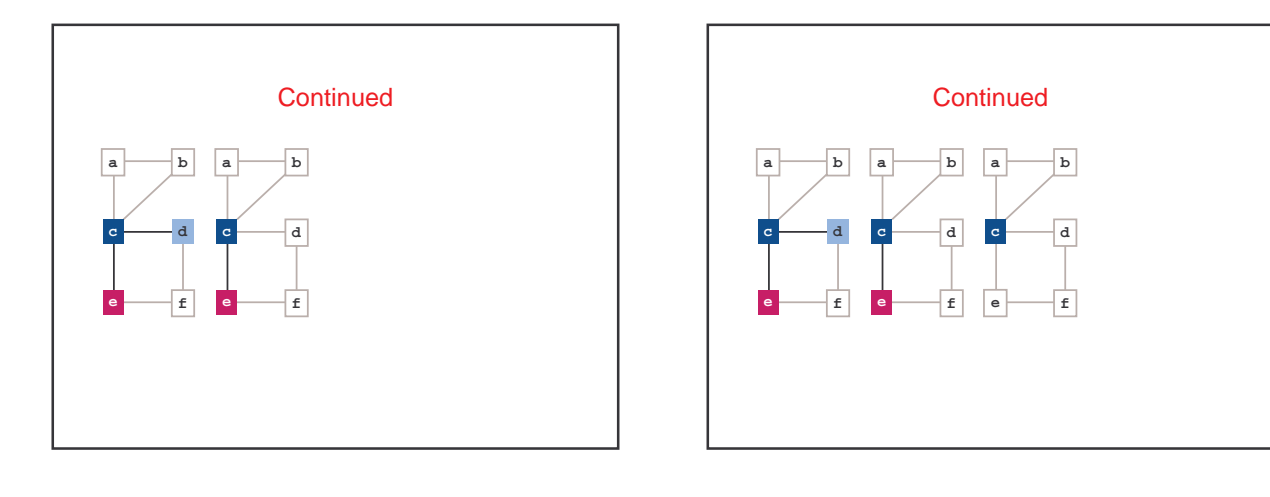

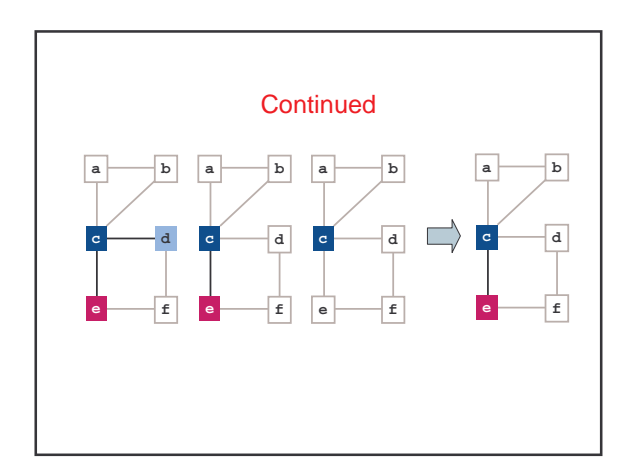

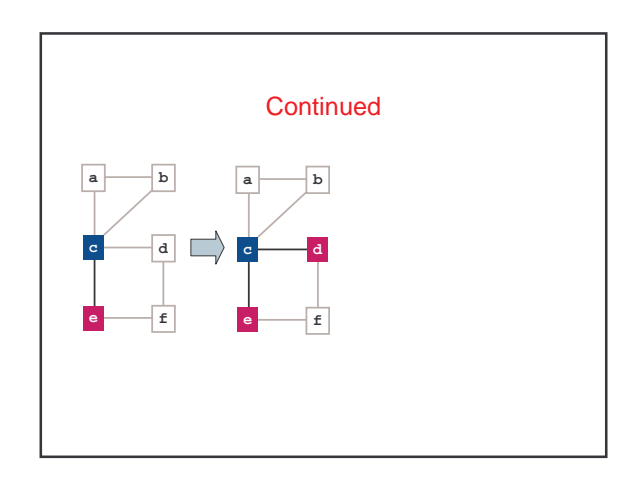

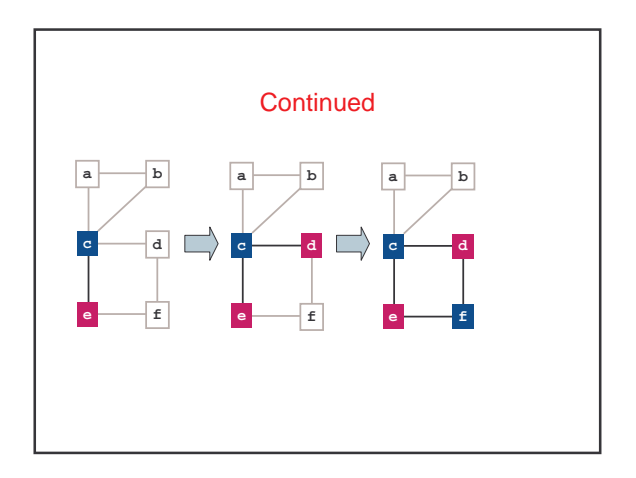

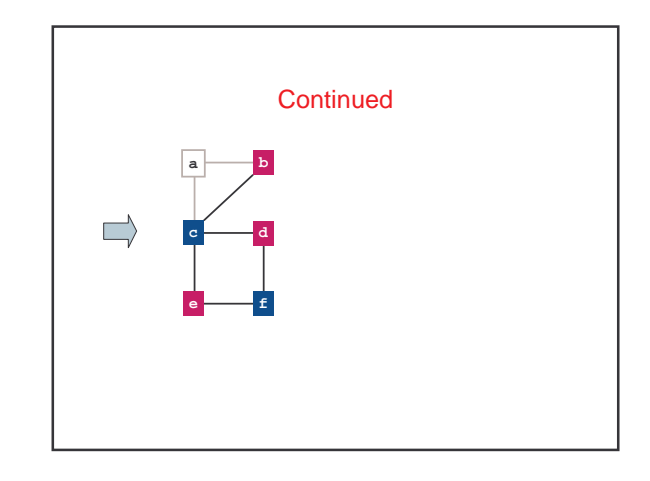

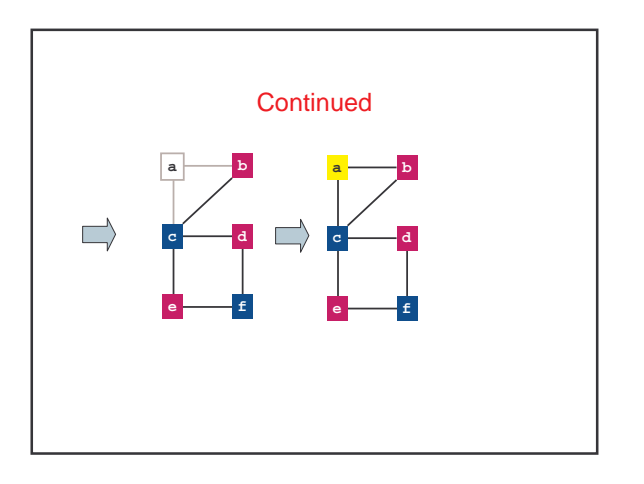

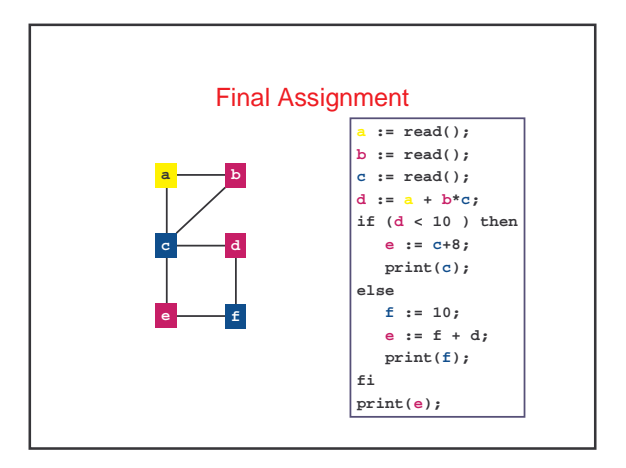

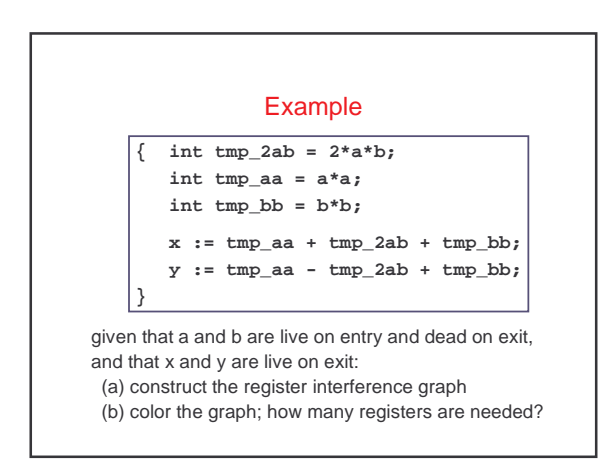

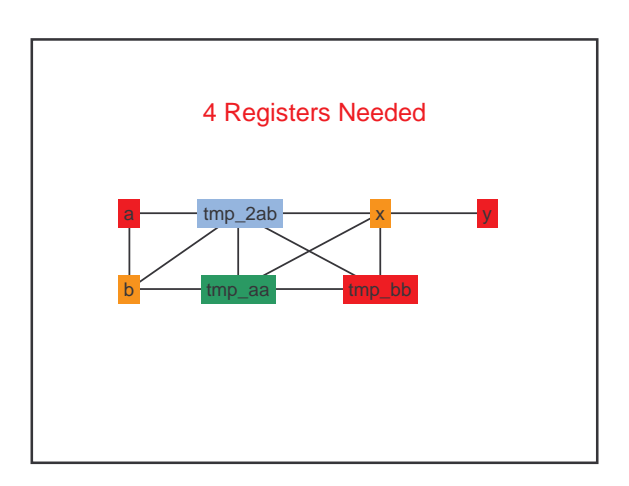

# Code Generation Summary

- Code generation is
	- Machine specific
	- Error prone
	- Least "elegant" of the compilation process
- Code generation is
	- Place where key transformation takes place in the compiler
	- Most visible impact on performance